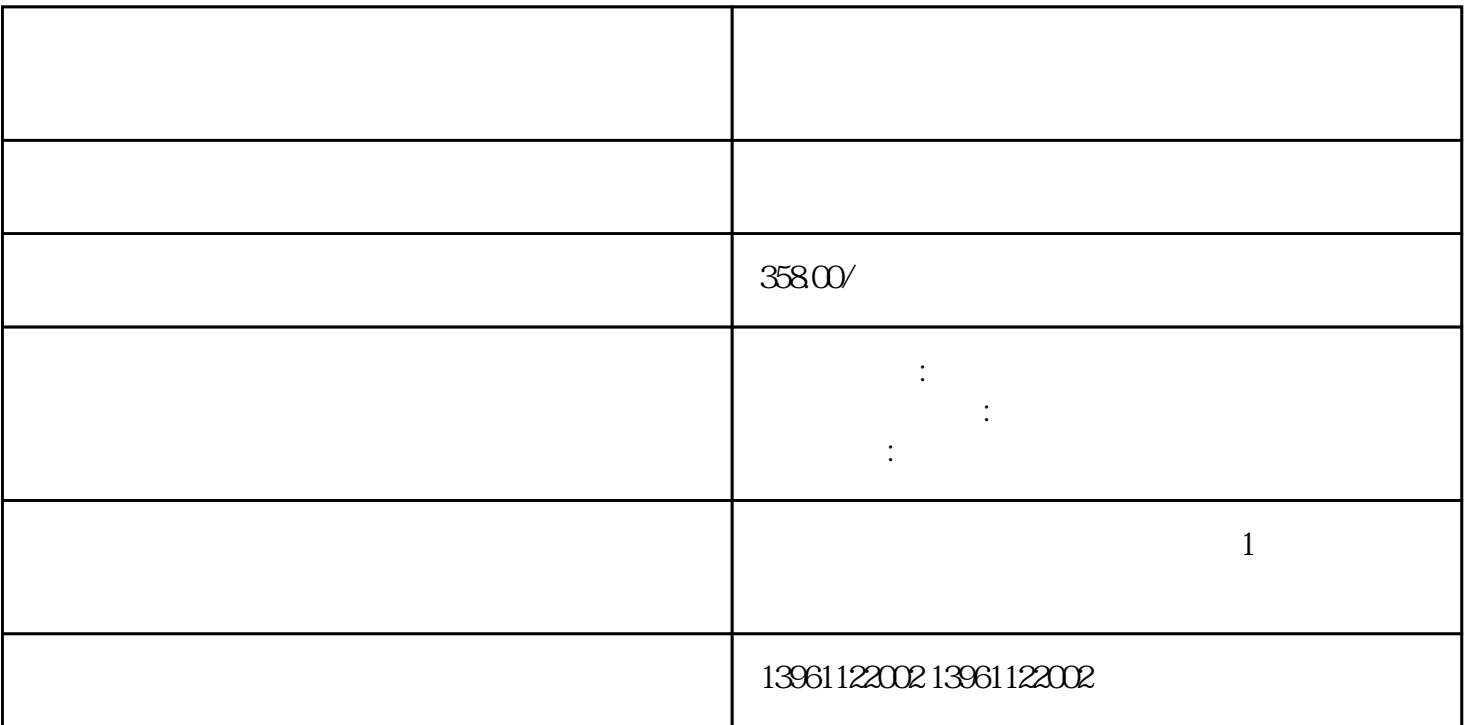

 车载电源不稳定:启动和关闭过程中的不稳定可以导致系统崩溃和重启问题,接受车辆供电的设备有解 ,

miniPCIe, PCI, PCIe<br>3  $3.$ 

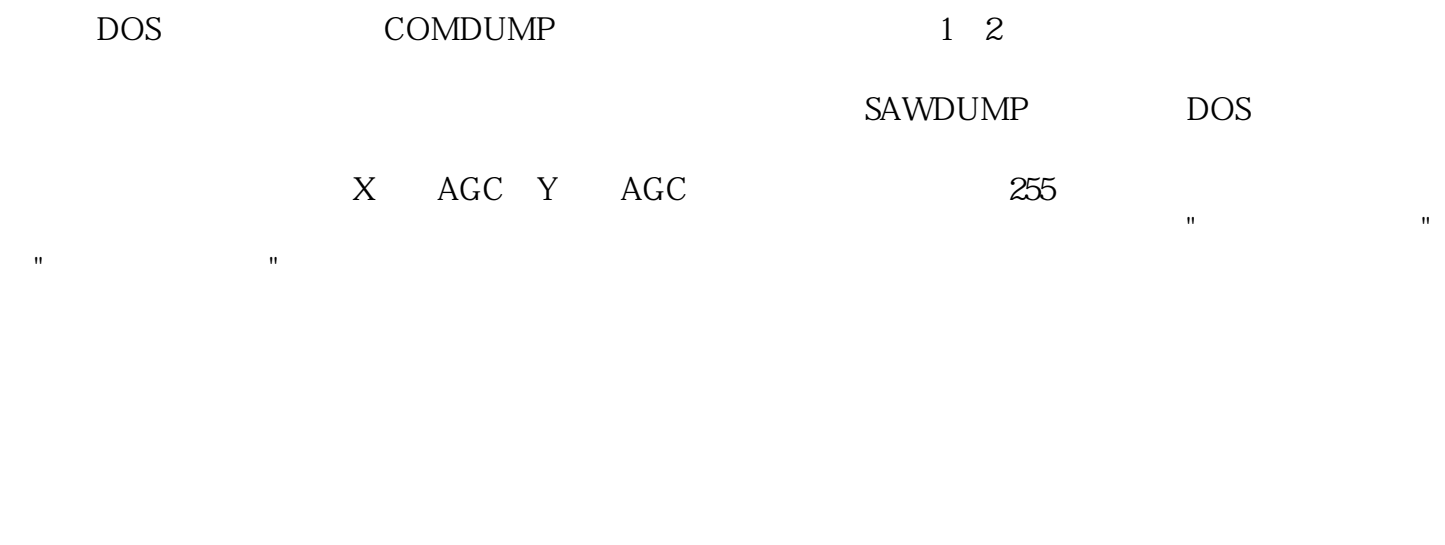

 $1$  $\sim$  2  $3$  $4$  $5$  $6$ 

 $CPU$ 起。7、触摸屏多点触控失效:触摸屏无法同时识别和响应多个触摸点,可能是由于触摸屏传感器故障、  $8$  $CPU$ 

 $CovID-19$ <br> $: 2$  $\therefore$  2

 $\mathbf 1$  $2$  $3$  $\ddot{R}$  $5$  $6$  $\sigma$ 

 $8$ 

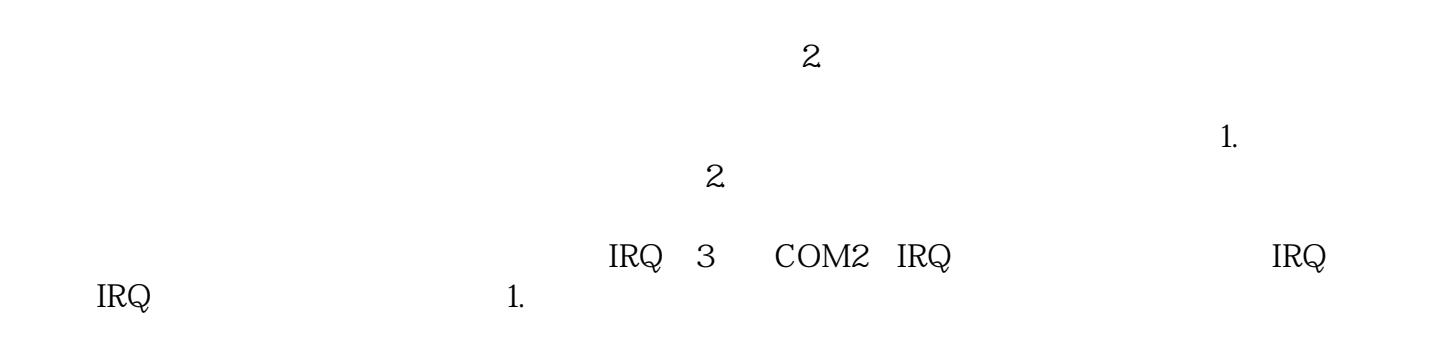

chumopqahgys